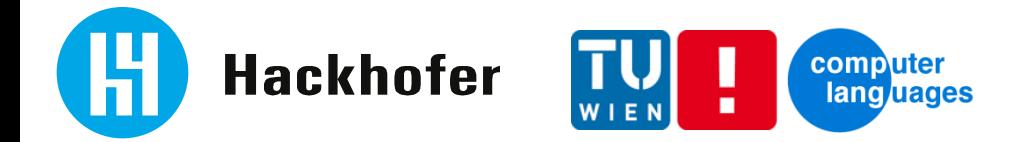

### **DSL in the Insurance business**

**Motivation Objectives** TreeCalc Language Implementation

**TreeCalc** 

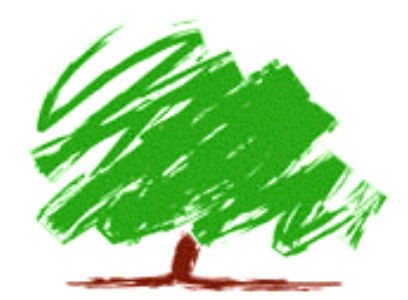

Hackhofer Software GmbH 1070 Wien www.hackhofer.com

DI Stefan Neubauer, 29.03.2017

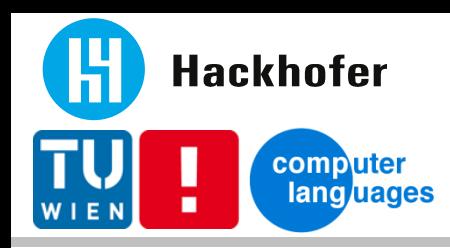

# **Movitation – Overview UNIQA Group**

- 38 insurance companies
- **19 markets**
- **14.113 employees**
- **10 mn customers**
- $\sim$  > 18.6 mn ins. Policies
- **Premium volume** 
	- $\geqslant 6.3$  bn EUR
	- $\triangleright$  62 % AT, 38 % UI
- Net profit: 199.9 mn EUR

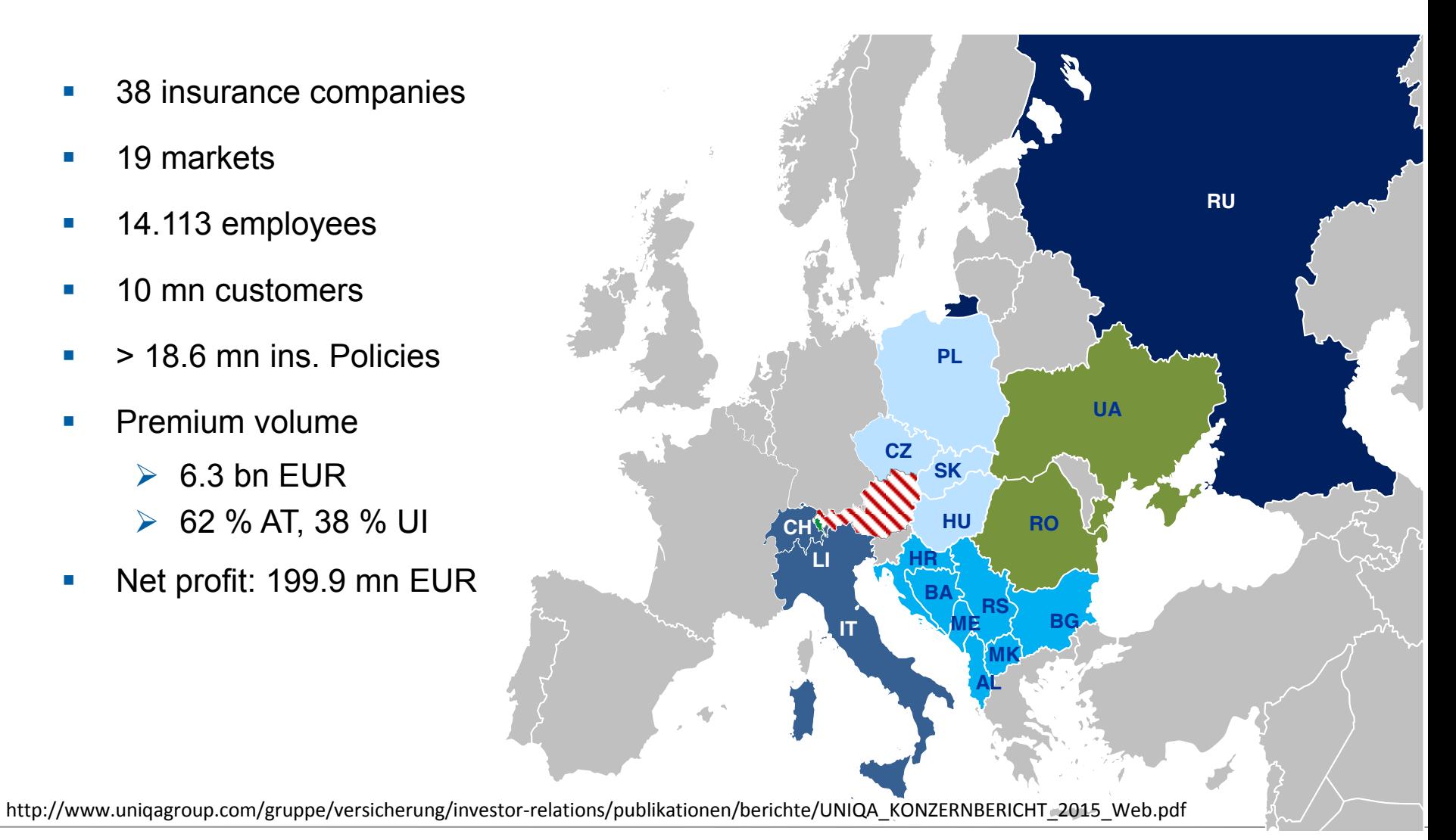

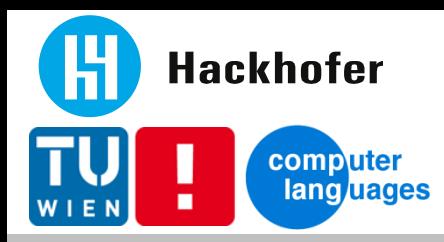

### **Motivation – business view**

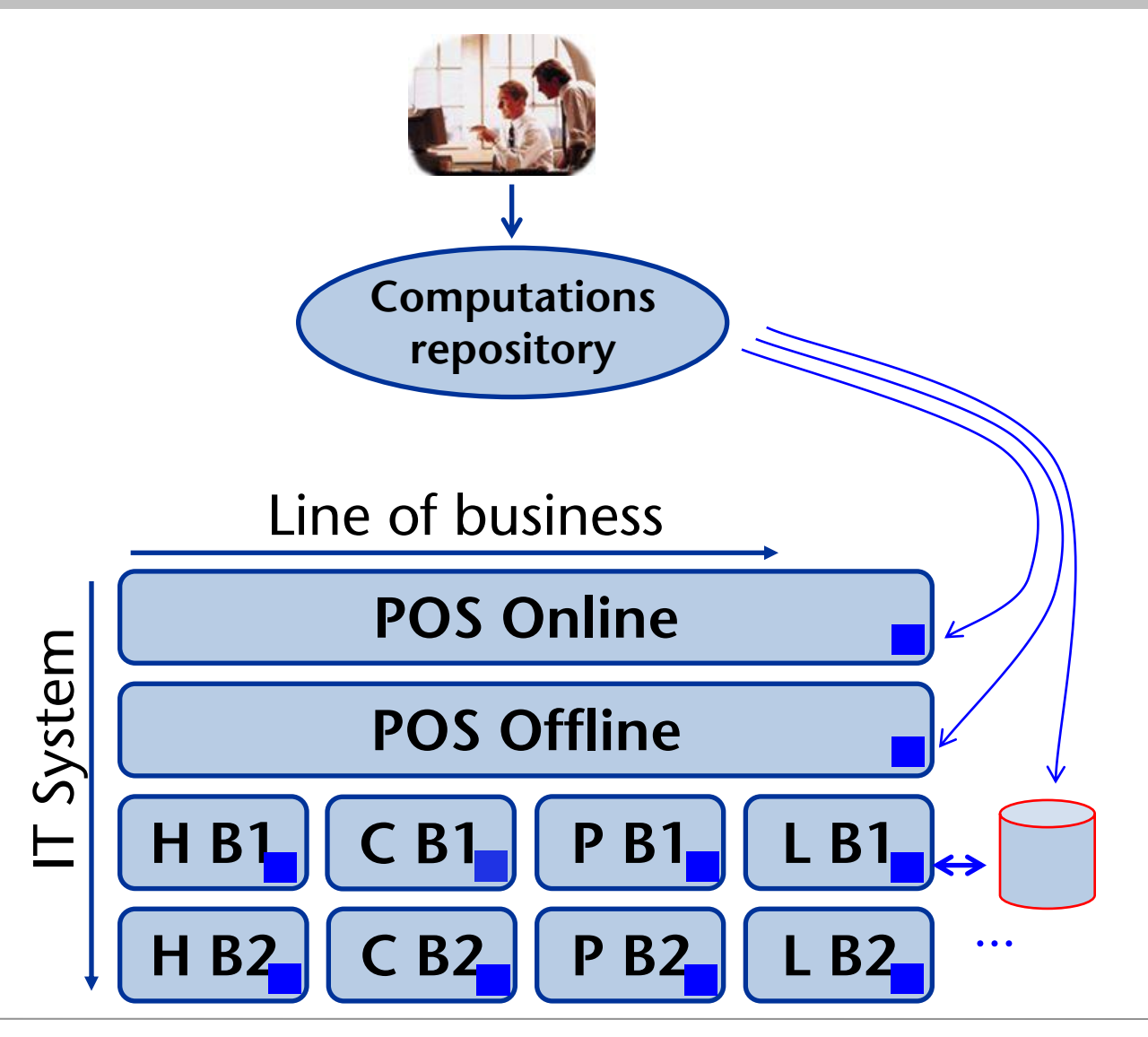

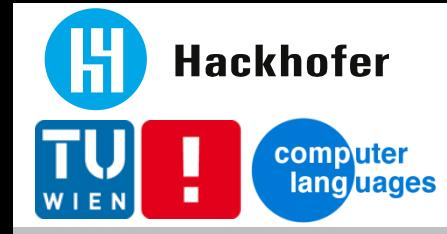

- **VP/MS ® from CSC** 
	- Main calculation engine for the UNIQA group
	- **Proprietary**
	- **Modelling part: Eclipse based; Actuaries / business units**
	- Execution part: Native library (Windows, Linux, z/OS, AS/400)
- **TreeCalc** 
	- Open Source  $\rightarrow$  https://github.com/treecalc
	- Safer, better, faster  $\odot$
	- **Playground for Memoization**

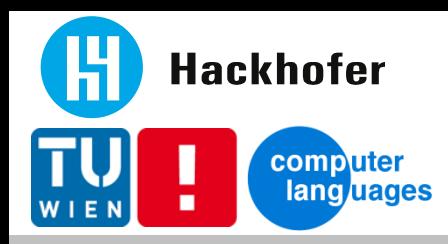

- **Language** 
	- Declarative, "safe": no destructive assignment, no loops, ..
	- Text format
	- **Calculations organized in trees**
	- VP/MS models translatable to TreeCalc
- $\blacksquare$  API
	- Simple (set value, compute result, get list, input needed?)
- **Execution** 
	- **-** Optimal integration for: Java, JavaScript
	- **Fast, safe, correct, scaleable**

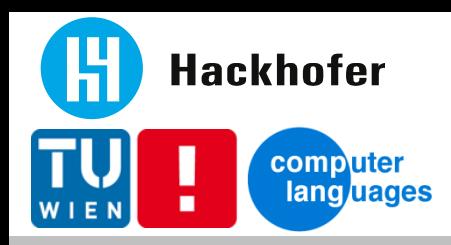

- **Internal DSL / Embedded DSL** 
	- Host: Lisp, Ruby, (Template) Haskell, (Meta)OCaml, …
	- **Fluent interface: Java, C#, ...**
	- **Highly dependent on host language**
- **External DSL**

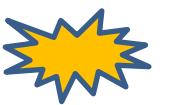

- Custom syntax, custom parsing
- Semantic model
- **Interpretation / Code generation**

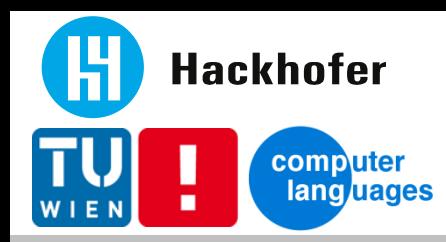

### **Language - Overview**

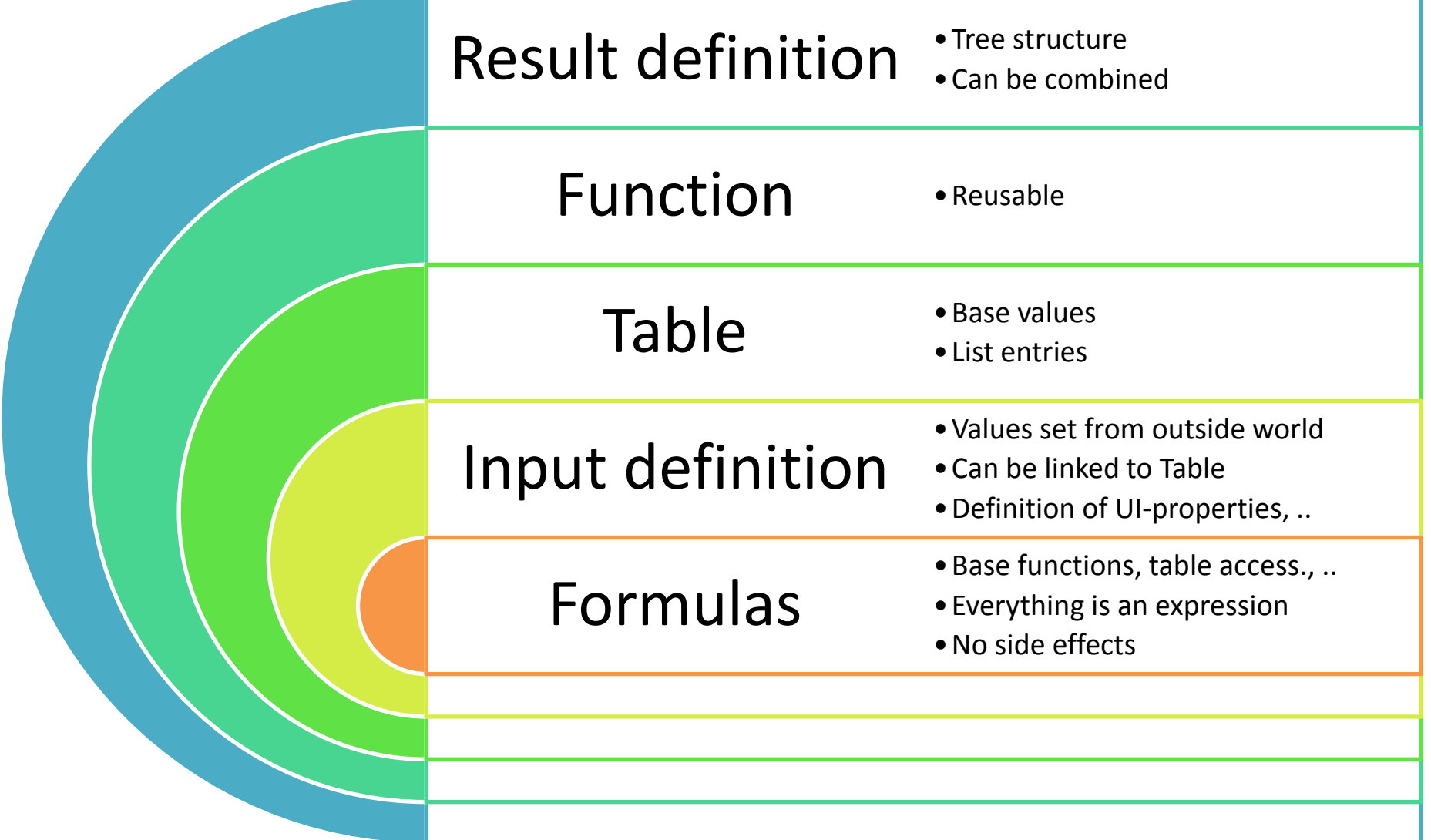

![](_page_7_Picture_0.jpeg)

```
INPUT I_DateOfBirth ;
INPUT I_Damage_Sum {
    visible = I_Damage_YN ;
    default = 10000;
   list = T Damage Sum ;
    select = key=1 || F_Age(I_DateOfBirth) > 30 ;
}
```
![](_page_8_Picture_0.jpeg)

#### **Language – Example tree**

![](_page_8_Figure_2.jpeg)

![](_page_9_Picture_0.jpeg)

```
CALC carinsurance.calculation {
        RX_Prem = R_Prem
\frac{1}{2} \frac{1}{2} \frac{1}{2} \frac{1}{2} \frac{1}{2} \frac{1}{2} \frac{1}{2} \frac{1}{2} \frac{1}{2} \frac{1}{2} \frac{1}{2} \frac{1}{2} \frac{1}{2} \frac{1}{2} \frac{1}{2} \frac{1}{2} \frac{1}{2} \frac{1}{2} \frac{1}{2} \frac{1}{2} \frac{1}{2} \frac{1}{2}  IF I_Discount_YN THEN
                                     0.8
                            ELSE
1 1
                            ENDIF ;
}
CALC carinsurance.calculation.car.liability {
       R Prem = I kw * T Area[I Area].fact ;
         ...
}
CALC damage2012.calculation {
        R_Prem = ...
}
```
![](_page_10_Picture_0.jpeg)

```
TABLE T_Mortality (age, qx, qy) {
    16, 0.0006380, 0.0003980 ;
    17, 0.0007200, 0.0004160 ;
    18, 0.0007760, 0.0004060 ;
    19, 0.0008060, 0.0003720 ;
    20, 0.0008400, 0.0003580 ;
     ...
}
TABLE T_Liability_Sum (key, text) {
 1, 
"€ 6.000.000,-" ;
 2, 
"€ 12.000.000,-" ;
}
```
![](_page_11_Picture_0.jpeg)

### **Implementation – Overview**

![](_page_11_Figure_2.jpeg)

Übersetzerbau in österreichischen Softwarefirmen - TreeCalc Chart 13

![](_page_12_Picture_0.jpeg)

# **Implementation – Tools and strategies**

- ANTLR
	- **Lexer + Parser + Tree construction**
	- LL(\*), semantic/syntactic predicates
	- Nice grammar, lots of tools, automatic error correction, …
	- Generated code bigger than lex/yacc & co
- Implementation strategies
	- Homogeneous AST
	- **External visitor for passes** 
		- 1. Scopes
		- 2. Symbol table
		- 3. Resolve names + rewrite AST
		- 4. Fill semantic model

```
void visitNodes(Ast node) {
     switch (node.getType()) {
     case TT_COMPUNIT: {
      List<Ast> c = node.getChildren();
       for (Ast child : c) {
         visitNodes(child);
 }
     break;
 }
     case KEYWORD_TREE: {
 ...
```
![](_page_13_Picture_0.jpeg)

- **•** out.print(...)  $\odot$
- Simple because of semantic model + AST
	- Same model and helper classes
	- Separate writer classes for Java, JavaScript, TcVM
- Formulas
	- intermediate vars  $\_1$ ,  $\_2$ , ...
	- AST node
		- $\rightarrow$  optional: out.print(...)
		- $\rightarrow$  expression string (short expr. or varname)

![](_page_14_Picture_0.jpeg)

```
static final V F_LI_LX(S _s, V age, V sex, V risk) { 
    Object cacheKey = _s.getCacheKey(8156345, age, sex, risk);
   V ret = _s.readCache(cacheKey);
    if (ret!=null) { return ret; }
   V _1;
  V 2 = age.smleq(i0); if (_2.booleanValue()) {
      1 = i100000; } else {
     V = 3 = age.sub(i1);V 4 = age.sub(i1);V 5 = 11.sub(F.F LI QX(s, 4, sex, risk));
      V 6 = F.F LI IX( s, 3, sex, risk).mult(5);1 = 6; }
  ret = 1; _s.writeCache(cacheKey, ret); 
    return ret;
}
F_LI_Lx(age; sex; risk): 
   if(age<=0; 100000;
     F LI Lx(age-1; sex; risk) * (1 - F LI qx(aqe-1; sex; risk)) )
```
![](_page_15_Picture_0.jpeg)

- **Performance tweaks** 
	- final static methods, constant pool, ids instead of names
	- **Bit sets for node structure**
	- **Dynamic dispatch (calc, table, function):** 
		- switch(id)  $\{ \dots \}$  instead of reflection
	- Tables: sorted or direct access  $\rightarrow$  O(1) or O(log n)
	- Caching
		- LRU instead of HashMap
		- random id; fast key object creation
		- no caching for simple formulas
- **Handicaps** 
	- **16bit limits**  $\rightarrow$  **split methods/classes**
	- Big code blocks for dynamic dispatch

![](_page_16_Picture_0.jpeg)

### **Implementation - JavaScript**

- Some things easier
	- **Dynamic dispatch**
	- **No 16bit limits**
- **Some things harder** 
	- **Missing base libaries: HashMap, ...**
	- **Development environment**
- **Handicaps** 
	- **Large models**

![](_page_17_Picture_0.jpeg)

# ■ Why

- Optimized for size
- Easy to play around with
- Implementation
	- **T** TcVM implementated in Java
	- **For some models too slow**

![](_page_17_Figure_8.jpeg)

![](_page_18_Picture_0.jpeg)

### **Implementation – TcVM example**

```
.func func=1 name=F_FACT args=1 simple=false formula=1
.formula formula=1 ; line 6830
    //start of if statement, line 6830
    : load 0 ; N
    : pushconst 0
    : cmpsmleq
    : iffalse L0
    : pushconst 1
    : goto L1
L0:
    : load 0 ; N
    : dup
    : pushconst 1
    : sub
    : callfunc 1 ; F_FACT
    : mult
L1:
    //end of if statement
    : return
```
![](_page_19_Picture_0.jpeg)

### **TcVM - internals**

![](_page_19_Figure_2.jpeg)

Übersetzerbau in österreichischen Softwarefirmen - TreeCalc Chart 22

![](_page_20_Picture_0.jpeg)

### **Numbers**

- Functionality: 100 %
- **Performance: 10 times slower**
- Size: 15 % of generated Java code
- Code generation
	- Text representation (.tci) proved to be useful
	- Generation simpler than Java/JavaScript source code generation
- Implementation
	- **Tree access with TcVM** "macro programs" suboptimal
	- Base classes reused (from Java source generated port)

![](_page_21_Picture_0.jpeg)

- **Hackhofer** computer lang uages
	- Organization/Community
		- **Build up / extend user group and contributors**
		- Landing page, Wiki, Tutorial, Bug tracker, ...
		- Books, Training and Certifications ;-)
	- **Improvements** 
		- Test cases + examples
		- **Upgrade from ANTLR 3 to ANTLR 4**
		- **Improve JavaScript port**
		- **Performance optimizations: Type inference, dynamic memoizaiton, ..**
		- **Implement features from VP/MS® Runtime XE**
	- **Extensions** 
		- Partial generation (e.g. just for UI-control)
		- Modelling environment (Xtext, ...)
		- **VP/MS to TreeCalc converter Open Source**

![](_page_22_Picture_0.jpeg)

- Domain Specific Languages, Martin Fowler, Addison-Wesley, 2010
- **Language Implementation Patterns, Terence Parr, Pragmatic** Bookshelf, 2009
- **The Definitive ANTLR Reference, Terence Parr, Pragmatic** Bookshelf, 2007
- **http://www.antlr.org/**
- **<https://github.com/treecalc>**